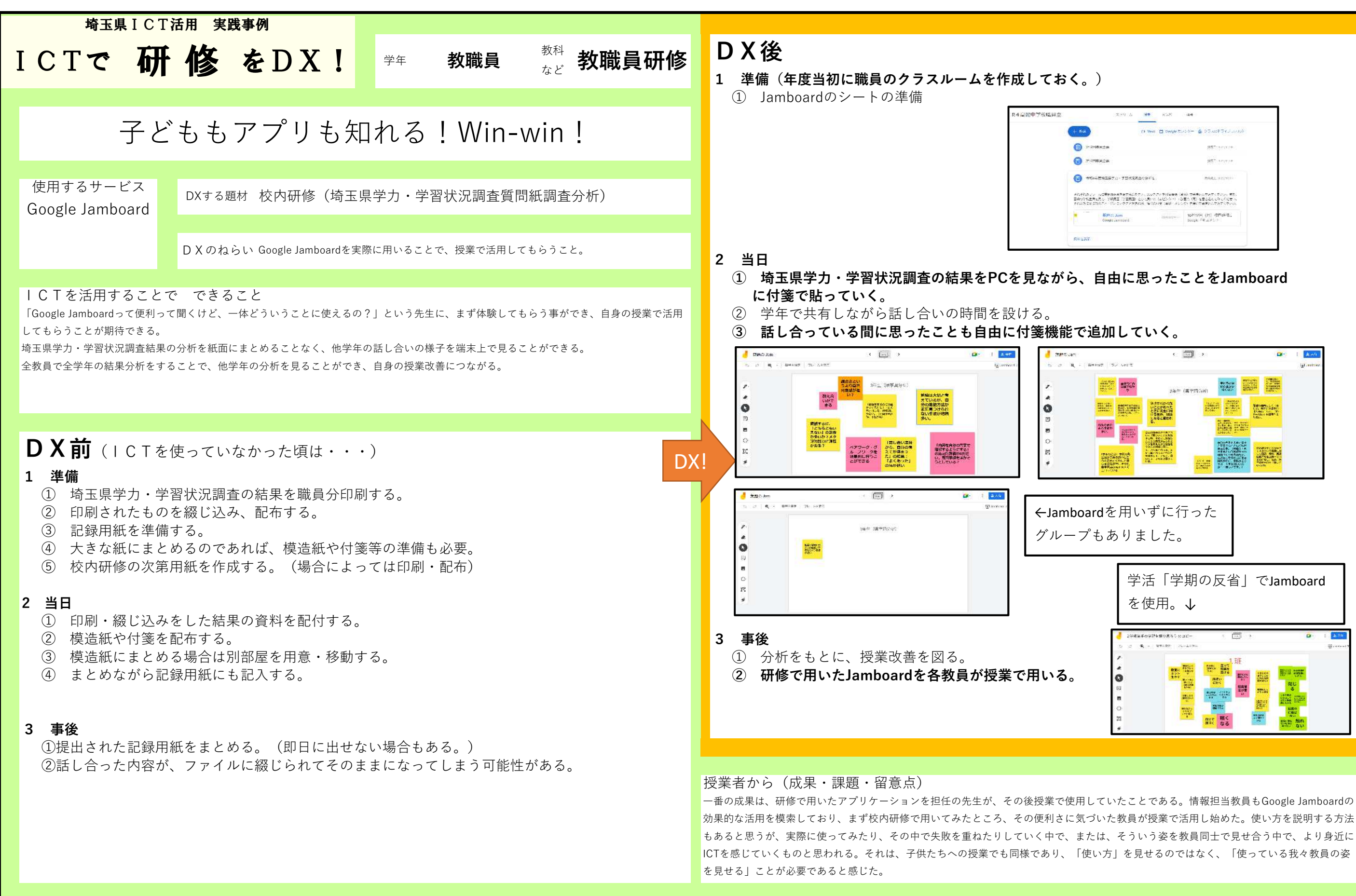

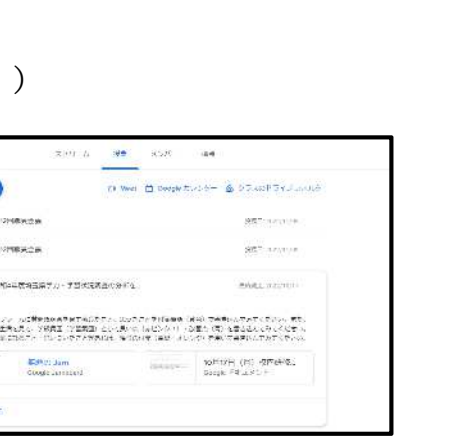

 $\overline{1}$ ←Jamboardを用いずに行った グループもありました。 学活「学期の反省」でJamboard を使用。↓